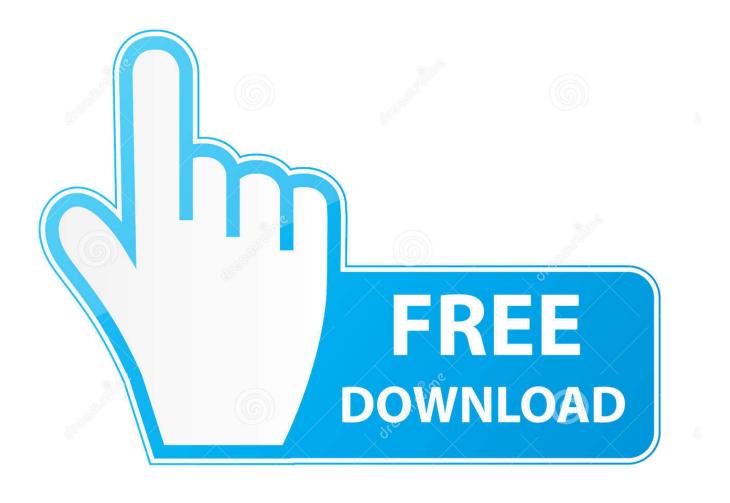

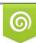

Download from Dreamstime.com This watermarked comp image is for previewing purposes only 35103813
Yulia Gapeenko | Dreamstime.com

6

Keygen BIM 360 Glue Land Desktop 2019 32 Bit

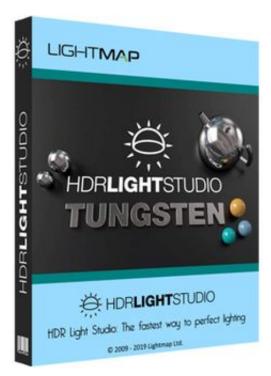

Keygen BIM 360 Glue Land Desktop 2019 32 Bit

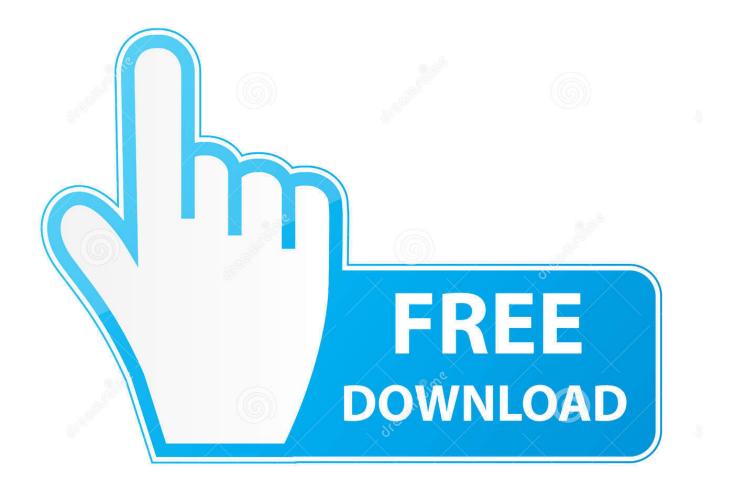

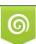

Download from Dreamstime.com This watermarked comp image is for previewing purposes only. 35103813
Yulia Gapeenko | Dreamstime.com

Autodesk 360 Infrastructure Modeler for Web (browser plugin; MSIE8/9-32bit ... Autodesk DWG TrueView 2019 32-bit - free AutoCAD DWG file viewer, ... Autodesk BIM 360 Glue Add-in Apps (direct publishing to cloud from AutoCAD, Revit, .... You can install add-in apps for Autodesk Navisworks, Revit, AutoCAD, and AutoCAD Civil 3D. Use these add-ins to connect to the BIM 360 Glue cloud and access your consolidated project models. ... With the add-ins you can take advantage of the PinPoint feature in Revit, AutoCAD, and .... Downloading BIM 360 Glue add-ins for your Autodesk products. ... 0 contributions. Jul 21 2019. SHARE ... Open BIM 360 Glue (web or desktop version). Click on ... a49d837719